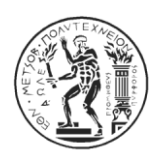

## 1η ΑΣΚΗΣΗ ΣΤΗΝ ΑΡΧΙΤΕΚΤΟΝΙΚΗ ΥΠΟΛΟΓΙΣΤΩΝ Ακ. έτος 2015-2016, 5ο Εξάμηνο, Σχολή ΗΜ&ΜΥ Τελική Ημερομηνία Παράδοσης: 22/11/2015

## ΜΕΡΟΣ Α

Δίνεται το παρακάτω πρόγραμμα γραμμένο σε C, καθώς και η αντίστοιχη μετάφραση του σε assembly MIPS. Συμπληρώστε τα κενά. Σας υπενθυμίζουμε ότι ο καταχωρητής \$zero είναι πάντα μηδέν.

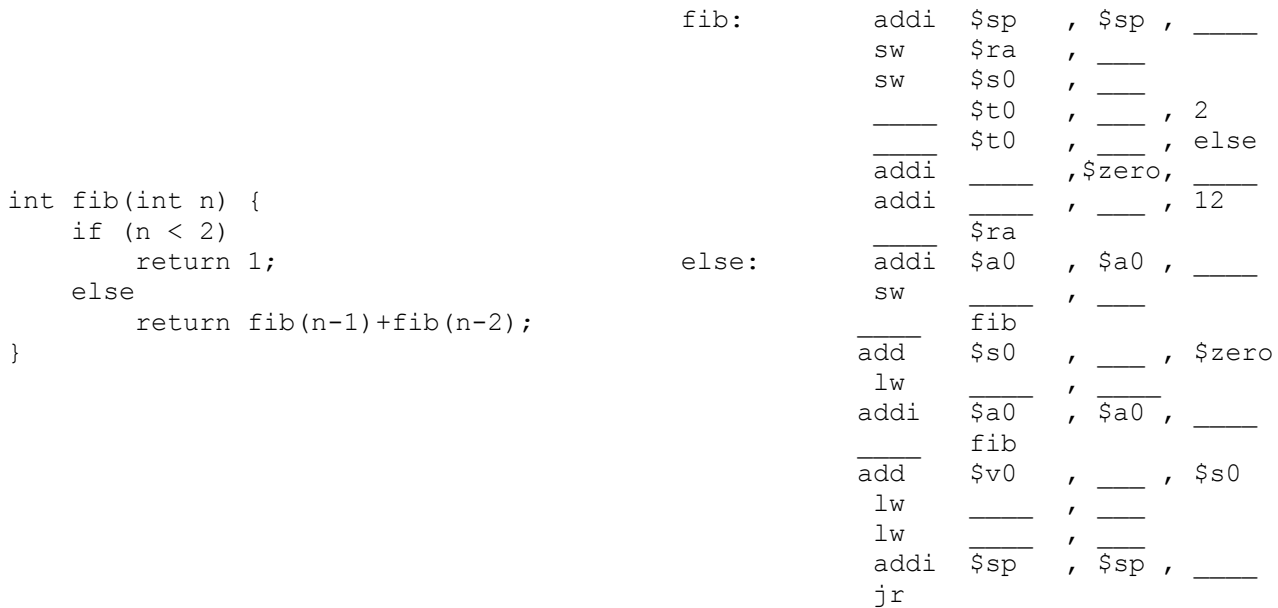

## ΜΕΡΟΣ B

Δίνονται οι παρακάτω ρουτίνες σε C για την εύρεση ενός στοιχείου σε ταξινομημένο πίνακα με την τεχνική της δυαδική αναζήτησης (binary search). Υλοποιήστε τις αντίστοιχες ρουτίνες σε assembly του MIPS. Το όρισμα \*array είναι ένας δείκτης στο πρώτο στοιχείο του πίνακα.

```
int binary search iterative(int *array, int n, int s) {
    int lo, hi, mid, position = -1;
    lo = 0:hi = n - 1;while (lo \le hi) {
        mid = (lo + hi)/2; if (array[mid] < s) {
            \log m = mid + 1;
        } else if (\text{array}[mid] > s) {
            hi = mid - 1;
         } else {
            position = mid;
             break;
 } 
 }
     return position;
}
```

```
int binary search recursive(int *array, int lo, int hi, int s)
{
     int mid, position;
    if (lo > hi) return -1;
   mid = (lo + hi) / 2; if (array[mid] < s)
        position = binary search rec(array, mid + 1, hi, s);
     else if (array[mid] > s)
        position = binary search rec(array, lo, mid - 1, s);
     else
        position = mid; return position;
}
```
## ΜΕΡΟΣ Γ

Ο πίνακας κατακερματισμού (hash table) είναι μία δομή δεδομένων για την αποθήκευση ζευγών κλειδιού-τιμής (key-value pairs) που επιτρέπει την γρήγορη αναζήτηση, εισαγωγή και διαγραφή ενός ζεύγους κλειδιού-τιμής. Ένα τέτοιος πίνακας φαίνεται στην παρακάτω εικόνα:

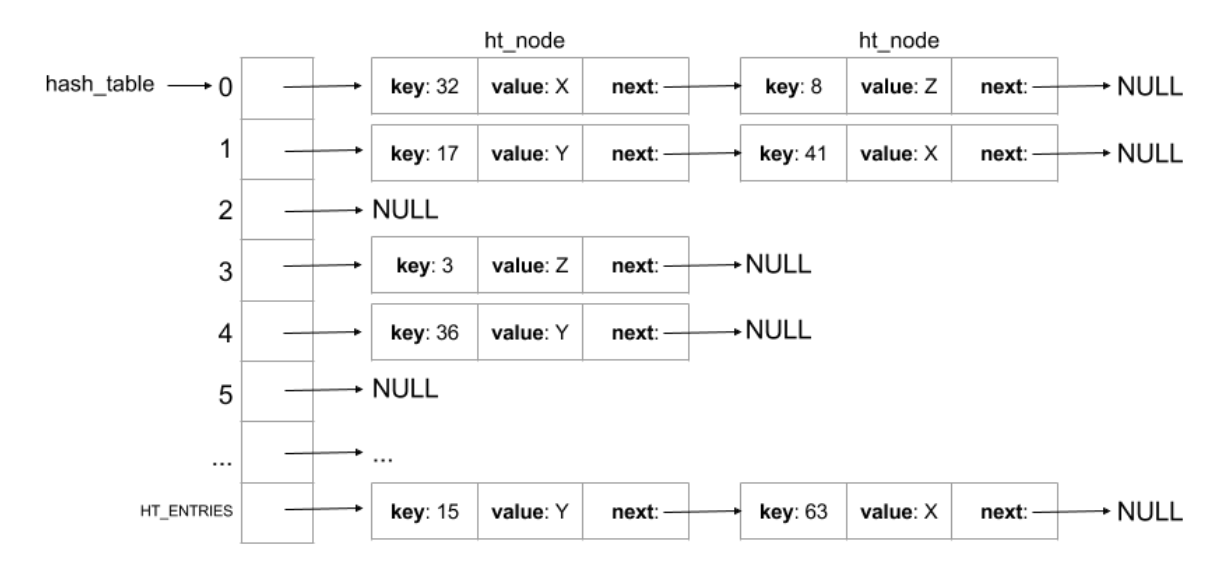

Δίνεται η παρακάτω ρουτίνα σε C για αναζήτηση ενός κόμβου με συγκεκριμένο κλειδί σε έναν πίνακα κατακερματισμού. Υλοποιήστε την αντίστοιχη ρουτίνα σε assembly του MIPS. Το όρισμα \*\*hash table είναι ένας δείκτης στο πρώτο στοιχείο του πίνακα κατακερματισμού.

```
struct ht node {
    int key;
     int value;
    struct ht node *next;
};
struct ht node* ht search(struct ht node **hash table, int HT ENTRIES, int key)
{
    int mask = HT_ENTRIES - 1;
    int ind = key & mask;
    struct ht node *curr = hash table[ind];
    while (curr != NULL &&c curr->key != key)
         curr = curr->next;
     return curr;
}
```
Για την υλοποίηση της άσκησης μπορείτε να χρησιμοποιήσετε τον *MSIM*, ένα emulator του MIPS οποίος αναπτύχθηκε από συμφοιτητές σας και διατίθεται από το εργαστήριο Υπολογιστικών Συστημάτων (CSLab). Στον emulator αυτό, μπορείτε να γράφετε MIPS assembly και να την εκτελείτε παρακολουθώντας τα περιεχόμενα των καταχωρητών και της μνήμης καθιστώντας έτσι ευκολότερη την παραγωγή και τον έλεγχο του απαιτούμενου κώδικα. Τον MSIM μπορείτε να τον κατεβάσετε από τη σελίδα των ασκήσεων του site του μαθήματος.

*Παραδοτέο της άσκησης θα είναι ένα ηλεκτρονικό κείμενο (pdf, docx ή odt) που θα περιέχει τους κώδικες assembly και των 3 μερών της άσκησης. Ο κώδικας θα πρέπει να περιέχει αναλυτικά σχόλια για την κατανόηση της λύσης σας από τους διδάσκοντες. Στο ηλεκτρονικό κείμενο να αναφέρετε στην αρχή τα στοιχεία σας (Όνομα, Επώνυμο, ΑΜ).* 

*Η άσκηση θα παραδοθεί ηλεκτρονικά στην ιστοσελίδα:*

<http://www.cslab.ece.ntua.gr/courses/comparch/submit-tmima1>

*Δουλέψτε ατομικά. Έχει ιδιαίτερη αξία για την κατανόηση του μαθήματος να κάνετε μόνοι σας την εργασία. Μην προσπαθήσετε να την αντιγράψετε από άλλους συμφοιτητές σας.*